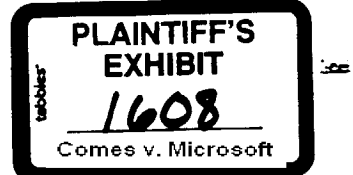

## Erik Stevenson

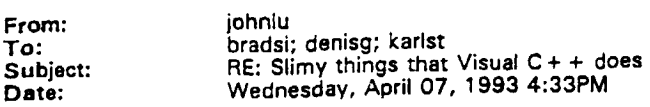

i have checked with all the obvious candidates on my team - thomasf, jimmo, jirnh, gregj, edst -- none of them know anything about this. denis, who gave you the source and consulted with you on this design?

1 <del>.............</del><br>|From: David Maritz<br>|To: David Cole (davidcol)<br>|Cc: Brad Silverberg; David Maritz; John Ludwig; Denis Gilbert (denisg); From: David Maritz To: David Cole (davidcol) Pau!<br>|Maritz (paulma) I Maritz (paulma) . ~ Subject: FW: Slimy things that ~Vis\_u\_al \_C\_ + + ooes I Date: Tuesday, April 06, 1993 B:53AM ~.

Below Raymond describes a very bad thing done in VC + + \* This breaks every \* rule in the book and was done knowing it would cause compatibility.

 $\cdots$  problems.  $\frac{1}{4}$  .  $\cdots$  way that internally we can penalize the people that do this sort

of thing or made the decision to do this. Fine them heavily or some other punishment to discourage it in the future.

Thx - David

From: raymondc To: davidme Subject: Slimy things that Visual C+ + does Date: Tuesday, April 06, 1993 2:09AM

Per your request. Bear in mind that my brain is zonked right now, so my choice of words may not be entirely diplomatic.

**Background** 

Under Windows 3.1, WinOldAp (ring 3) communicates with ring 0 through

an officially private interface with the Shell VxD. USER and **Control** 

Panel also communicate with the Shell VxD through this private interface.

Under Cougar, the mechanism for this communication changed greatly, in anticipation of a potential stand-alone DOS 7 product. (The Windows-specific shell services were moved into e separate VxD

called

WShell.) Although the plans for stand-alone DOS 7 have apparently retreated into dormancy, the separation of powers between the Shell and WShell nevertheless remains in Chicago.

What Visual  $C++$  Does

In order to create its build VM, Visual  $C++$  uses one of the undocumented private function calls that was used by WinOldAp 3.1

Page 73

MS7091853 CONFIDENTIAL to talk to the Shell VxD. The call it makes is the "Create a VM for me" call.

Under Chicago, this function call no longer works, due to the changes

described above.

What Happens As A Result

Chicago Build 40e fails the request as an "unrecognized function'. Visual C ÷ + gets bent out of shape, and the end user is baffled.

What I Did To Fix It, Pass 1

I hacked up the Shell and WShell VxDs to recognize the old-style (Windows 3.1) Shell function call, so that Visual  $C + +$ 's illega function call still creates a VM like in Windows 3.1.

## What Happened

The VM is created just fine, but all your DOS boxes are hung.

Why That Happened

The argument to the private function call is a pointer to a structure

(undocumented) which contains information used by the Shell VxD to -, keep tabs on WinOIdAp; one of the fields is the HWND of WinOidAp.<br>The Visual C+ + people insert the HWND of the Visual C+ + window in this field.

Now, when I see that HWND, I assume that the caller is indeed WinOIdAp 4.0 (for who else could it possibly be?), and therefore I expect it to react to prodding in a manner befitting its station.

One of the things that I expect is that when I ask WinOIdAp to do something, it will do it, then notify me when it's done. Until

that

notification comes back, multitasking of DOS boxes is suspended.

The HWND that Visual  $C + +$  gives me is not in fact WinOidAp, but is rather Visual C + + 's window. Visual C + + essentially "pretends t<br>be WinOldAp", acknowledging messages as required.

But Chicago adds new functionality (dynamic DOS box titles, glob data protection, closeable DOS boxes) which requires winOlder co-operation in order to succeed. Visual  $C + +$ , having been written to emulate WinOIdAp 3.1 and not WinOIdAp 4.0, does not understand the new notifications, and hence does not acknowledge them.

Whet I Did To Fix It, Pass 2

I added a signature field to the DGROUP of WinOIdAp, and when I receive the "Create a VM for me" call, I validate that the signature is present. If the signature is not present, I know that somebody is lying to me, and I zero out the HWND as a signal to the rest of WShell that the VM has no controlling WinOIdAp. Elsewhere in WinOIdAp, code is present which makes sure not to send notifications on s VM which has no controlling WinOIdAp.

Whet They Should've Done

They should°re created their VM the way all other ISVs do.

Page 74

MS7091854<br>CONFIDENTIAL

By creating a PIF and running it, a True Blue copy of WlnOIdAp 4.0 is placed in charge of the VM, and all continues to run well.

What I've Learned

 $\frac{1}{2}$   $\frac{1}{2}$   $\frac{1}{2}$ 

even helped him pull this off, offering suggestions, etc.  $\overline{\phantom{a}}$ And he also says that portability was explicitly \*not\* one of their concerns.

Why I'm So Upset

 $\rightarrow$ \*. We'd certainly not give Borland or Zortech a copy of the source and certainly not give Borland we give a copy of it to MS Languages?

I have copies of all the email  $"ve$  received from the Visual  $C + +$  people regarding this, if you want to see It.

-rjc

**NS7091855 .** Page 75 **CONFIDENTIAL**